# **Activités**

### **Rappel :**

Dans un tableau de proportionnalité :

- 1) Nous disposons de deux séries de valeurs que nous mettons en lignes.
- 2) Nous pouvons passer d'une ligne à l'autre en multipliant ou en divisant par un nombre simple.

### **Exemple :**

#### Considérons les deux tableaux suivants:

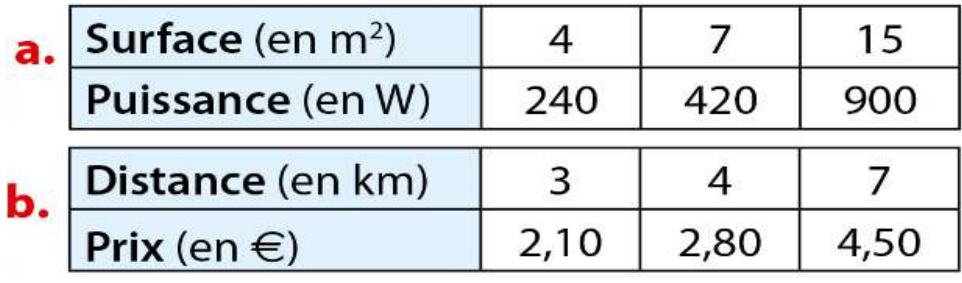

(vous pouvez utiliser la calculette pour faire vos vérifications)

### Dans le tableau a.

```
Nous vérifions que : 240 \div 4 = 420 \div 7 = 900 \div 15 = 60 •
```
Cela veut dire que :

 $240 = 4 \times 60$  $420 = 7 \times 60$ 

 $900 = 15 \times 60$ 

Conclusion : le tableau a. est un tableau de proportionnalité.

Dans le tableau b.

Nous remarquons que :  $3 \div 2,10 = 4 \div 2,80 = 10/7$ , mais  $7 \div 4,5 \nmid 10/7$ 

cela veut dire que :

 $2,10 \times 10/7 = 3$  $2,80 \times 10/7 = 4$ Alors que 4,50 x 10/7 \} 7 Conclusion : le tableau **b.** n'est pas un tableau de proportionnalité .

# **QCM:**

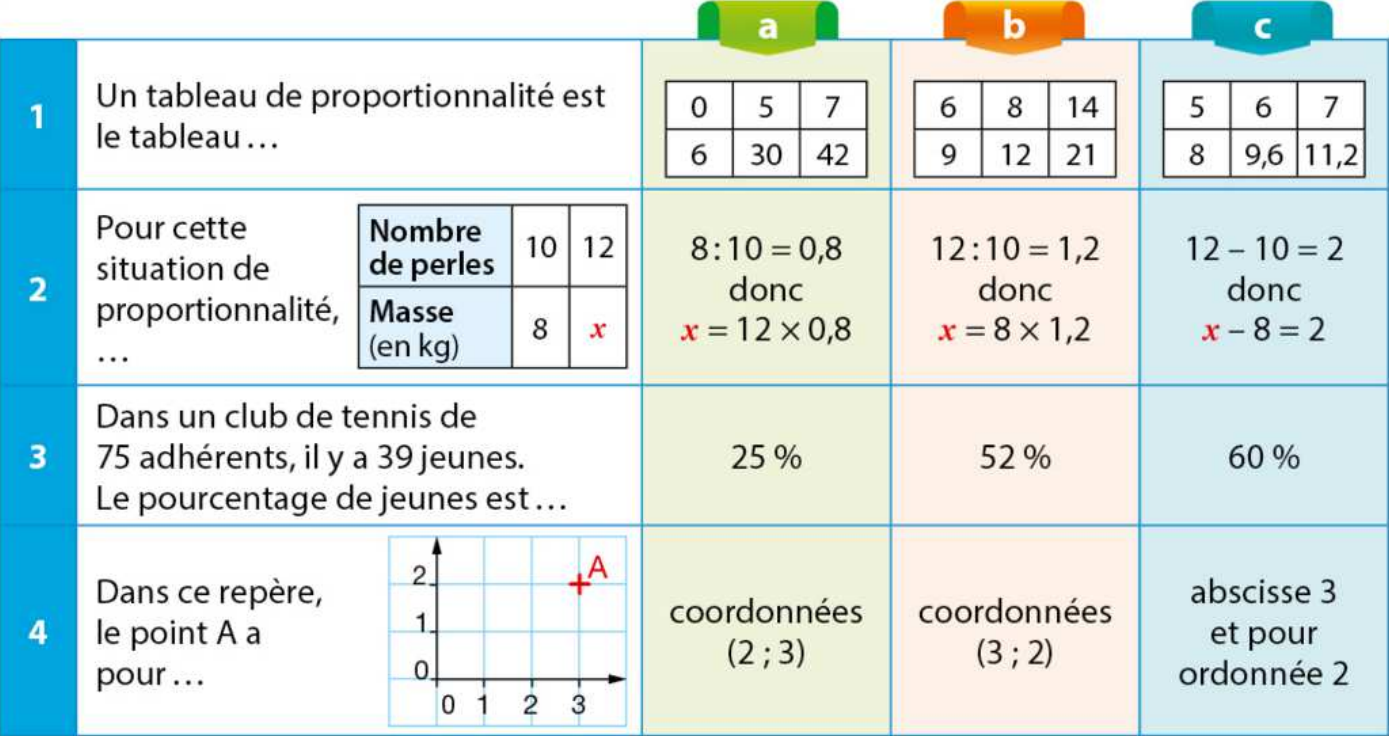

# Activité 1 : Déterminer une quatrième proportionnelle

On suppose que la masse de CO<sub>2</sub> émise par une voiture hybride électrique est proportionnelle à la distance qu'elle parcourt.

Une voiture hybride émet 12 kg de CO<sub>2</sub> lors d'un trajet de 150 km.

Léa utilise le tableau ci-contre pour calculer la masse de CO<sub>2</sub> émise par cette voiture sur un trajet de 480 km.

**a.** Explicit power power (150) = 
$$
\frac{x}{150}
$$
 =  $\frac{x}{480}$ .

**b.** Recopier et compléter :  $\frac{12 \times ...}{150 \times 480} = \frac{... \times x}{150 \times 480}.$ 

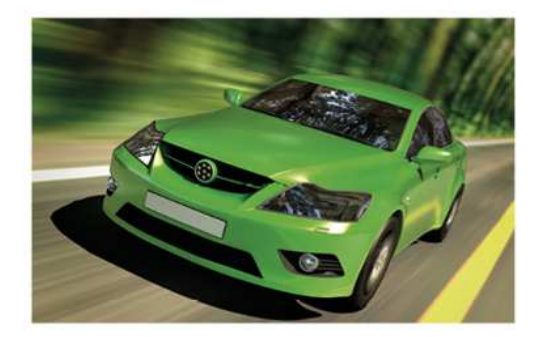

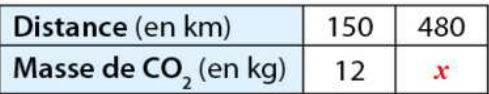

Pourquoi peut-on déduire que 5 760 = 150 $x$  ? Calculer alors  $x$ .

L'égalité «  $12 \times 480 = 150 \times x$  » s'appelle l'égalité des produits en croix.

c. On se propose de déterminer la distance parcourue par cette automobile lorsqu'elle émet 50 g de CO<sub>2</sub> sur ce trajet.

Pour cela, observer le tableau ci-contre et écrire

l'égalité des produits en croix.

En déduire la valeur de y, puis conclure.

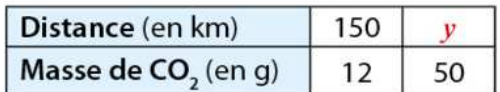

# Activité 2 : Caractériser graphiquement la proportionnalité

Un professeur d'arts plastiques veut réaliser avec ses élèves des figures géométriques sur le sol de la cour du collège.

Pour cela, il veut acheter des craies géantes. Il a le choix entre trois fournisseurs:

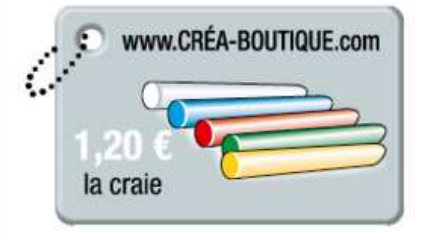

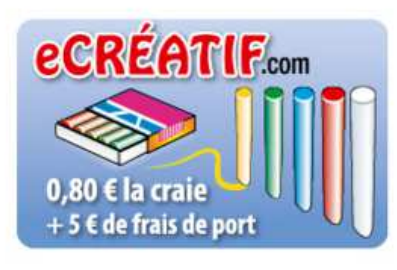

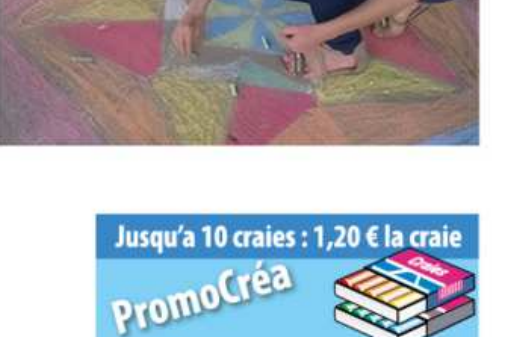

partir de la 11ª craie :<br>€ la craie supplémentaire

a. Pour chacun des trois fournisseurs, réaliser et compléter le tableau ci-contre.

Dans chaque cas, dire s'il s'agit d'un tableau de proportionnalité.

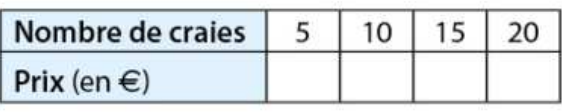

b. Tracer un repère (unité : un petit carreau). Représenter dans ce repère, avec des couleurs différentes, les données du tableau correspondant à chaque fournisseur.

c. Expliquer comment on peut reconnaître graphiquement un tableau de proportionnalité.